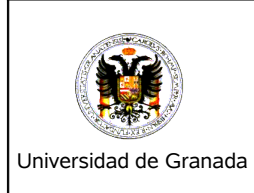

## **Fundamentos Informáticos para la Ingeniería**

1º Ingeniería de Caminos, Canales y Puertos *Examen de Prácticas – 26 de Enero de 2007*

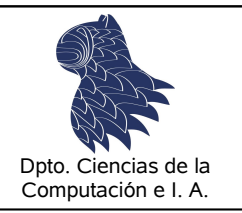

**DNI Apellidos Nombre Grupo**

## **Instrucciones para hacer el examen:**

- 1. **Escriba** DNI, Apellidos, Nombre y Grupo en este folio.
- 2. **Encienda** su ordenador si no lo está y **prepárelo** para poder usar el compilador de Fortran.
- 3. El examen tiene una duración de **1 hora** y consta de **2 problemas.** Uno que usted debe corregir y otro que debe resolver completamente.
- 4. **No olvide** escribir DNI, Apellidos, Nombre y Grupo dentro de cada fichero de código .f90 (en forma de comentario al comienzo).
- 5. La entrega del examen constará de los **ficheros fuente** (sólo .f90) que se hayan hecho o corregido junto con la copia de los mismos en **este folio**. En el caso de la reparación de errores, estos se anotarán donde corresponda sobre el listado que se adjunta. En el caso del ejercicio que hay que hacer completo, se copiará el programa en este folio.
- 6. **Cuando haya terminado** borre sus ejercicios del disco duro del ordenador y entregue esta hoja al profesor.
- 7. Recuerde que, según el reglamento de exámenes de la Universidad de Granada: *"Los estudiantes, en cualquier examen,* están obligados a observar las reglas elementales sobre autenticidad del ejercicio y privacidad del mismo. Cualquier infracción en este sentido anulará cualquier derecho que las presentes normas le reconozca al estudiante y, de acuerdo *con la legalidad vigente, podrá dar lugar a la apertura de expediente y a la sanción correspondiente"*.

*8. ¡ Suerte !*

1.- El siguiente programa se encuentra en el fichero **exa\_c1.f90**. Cógelo y corrige los errores que encuentres.

```
! Este programa lee 1 cadena por teclado e imprimirá
! la cadena invertida
PROGRAM Cadena_Invertida
IMPLICIT NONE
!Declaración de Variables
INTEGER,PARAMETER :: M
CHARACTER(M) :: cad, cadInvert
INTEGER :: j,lenCad
!Lectura de Datos
PRINT *, 'Introduce una cadena (max longitud ', M , 'caracteres)'
READ *, cad
!Cálculos
lenCad=LEN_TRIM(cad)
cadInver=''
DO j=LEN_TRIM(cad),1
                cadInvert(lenCad-j+1:lenCad-j+1)=cad1(j,j)
ENDDO
!Resultados
PRINT*, 'La cadena invertida es:'
PRINT*, TRIM(cadInvert)
```
END PROGRAM

2.- Diseñar un programa en Fortran que, dadas dos matrices bidimensionales de tamaño máximo 100x100 de elementos enteros, lea por teclado las filas y columnas útiles de las matrices y sus elementos. A continuación las imprimirá y calculará, si es posible, la multiplicación matricial de ambas sin hacer uso de la función MATMUL.

Ejemplo:

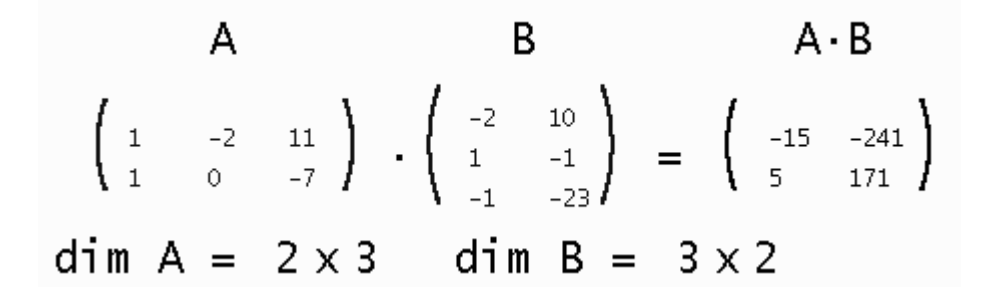